## Schreihokonferenz

## www.beate-lessmann.de

**Wie kann der Text verändert werden? Benutzt die Überarbeitungswerkzeuge!**

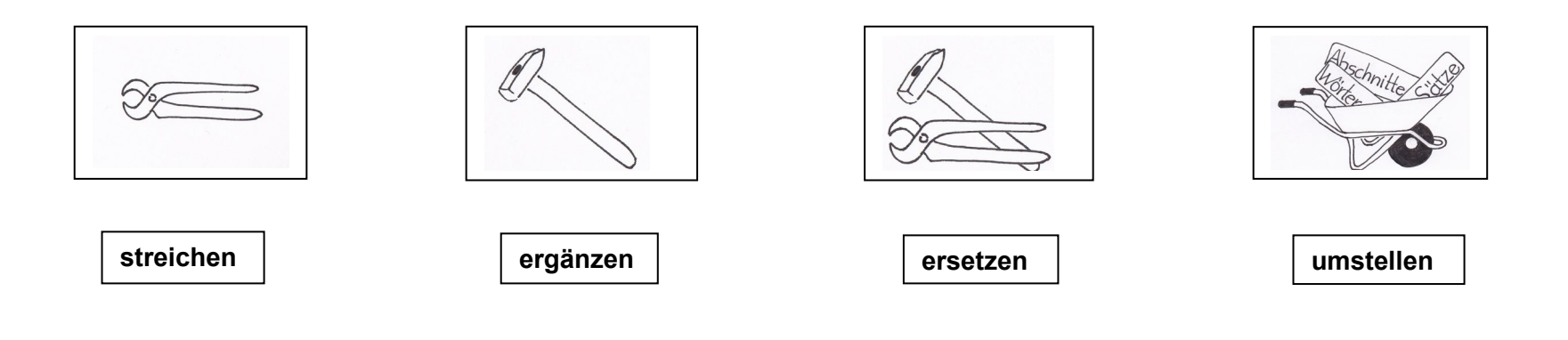